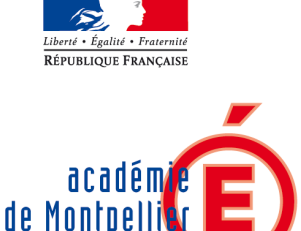

**ÉDUCATION NATIONALE** 

ENSEIGNEMENT SUPÉRIEUR **ET RECHERCHE** 

> **Rectorat** 31, rue de l'Université C.S. 39004 34064 Montpellier cedex 2

Téléphone 04 67 91 47 00 www.ac-montpellier.fr

> Direction des Ressources Humaines

Division des Personnels **Enseignants** 

Affaire suivie par DPE GT1

Courriel : dominique.villeneuve @ac-montpellier.fr mgodichon@acmontpellier.fr

> Téléphone : 04 67 91 45 38 04 67 91 47 51

Fax : 04 67 91 46 37 Montpellier, le 5 janvier 2010

Le Recteur de l'Académie, Chancelier des Universités

à

- Messieurs les Inspecteurs d'Académie Directeurs des Services Départementaux de l'Education Nationale
- Mesdames et Messieurs les Présidents d'Université
- Monsieur le Directeur de l'Ecole Nationale Supérieure de Chimie de **Montpellier**
- Monsieur le Directeur de l'IUFM
- Monsieur le Directeur de la Pédagogie
- Monsieur le Délégué académique à la formation continue
- Monsieur le Délégué académique à la formation des personnels
- Mesdames et Messieurs les Chefs d'établissement du second degré
- Mesdames et Messieurs les Directeurs de CIO
- Monsieur le Chef du SAIO
- Mesdames et Messieurs les Chefs de Division et de Service

Objet : Accès par liste d'aptitude aux corps des professeurs certifiés et des professeurs d'EPS – rentrée scolaire 2010 Réf : Notes de services n°2009-180 et n°2009-181 – B.O.E.N. 2009 n°47

La présente circulaire a pour objet de définir les modalités de candidature relatives aux listes d'aptitude pour l'accès aux corps ci-dessous indiqués :

- liste d'aptitude pour l'accès au corps des professeurs certifiés en application du décret n°72-581 du 4 juillet 1972 modifié ;
- liste d'aptitude pour l'accès au corps des professeurs d'éducation physique et sportive en application du décret n°80-627 du 4 août 1980 modifié ;
- intégration dans les corps des certifiés et des professeurs d'EPS en application du décret n°89-729 du 11 octobre 1989.

Aussi, je vous serais obligé de bien vouloir procéder auprès des personnels concernés à la plus large information par tout moyen que vous jugerez utile.

Les conditions et les modalités de candidature sont fixées par les notes de service ministérielles visées en référence.

### ATTENTION :

La présente circulaire ne concerne pas les avancements de grade par voie d'inscription à un tableau d'avancement, notamment à la hors classe. Ces derniers feront l'objet d'autres circulaires.

Par ailleurs, je précise que les enseignants qui seront promus au corps des professeurs certifiés ou des professeurs d'EPS en application des dispositions réglementaires précitées devront effectuer un stage probatoire, d'une durée d'une année scolaire pour un agent travaillant à temps plein. A l'issue de ce stage, ils pourront être :

- soit titularisés dans le nouveau corps
- soit autorisés à effectuer une seconde année de stage
- soit réintégrés dans leur corps d'origine.

L'exercice d'au moins six mois de fonctions en qualité de professeur titulaire dans le nouveau corps est nécessaire pour que les intéressés puissent bénéficier d'une pension de retraite calculée sur la base de leur rémunération dans ce corps. J'attire sur ce point l'attention des fonctionnaires qui feraient acte de candidature mais ne pourraient demeurer en activité durant dix-huit mois au moins à compter de la prise d'effet des nominations en qualité de stagiaire.

### I – APPEL A CANDIDATURES

Les personnels candidats à un accès aux corps précités feront acte de candidature par l'intermédiaire du Système d'Information et d'Aide pour les Promotions – SIAP cf. annexe 1. Ils recevront ensuite un accusé de réception, qu'ils devront retourner accompagné des pièces jointes exigées.

Le site SIAP est ouvert du vendredi 8 janvier 2010 au jeudi 28 janvier 2010.

Adresse du site Internet :

http://www.education.gouv.fr/pid61/siap-systeme-information-aide-pour-lespromotions.html

Je rappelle qu'il est souhaitable de ne pas attendre les derniers jours d'ouverture du site de saisie pour procéder à l'enregistrement des candidatures.

#### II – TRANSMISSION DES ACCUSES DE RECEPTION PAR LES ETABLISSEMENTS

Les accusés de réception de qualité bureautique seront adressés par courrier électronique à l'établissement d'affectation le vendredi 29 janvier 2010.

Ces accusés de réception, qu'il conviendra d'éditer, seront dûment vérifiés, complétés, datés et signés par les candidats qui y joindront les pièces justificatives demandées.

L'ensemble des accusés de réception, revêtus de vos avis, sera transmis au plus tard le vendredi 5 février 2010 au bureau DPE GT1 du Rectorat.

### III – PRISE EN COMPTE DE L'AFFECTATION DANS UN ETABLISSEMENT AMBITION REUSSITE. SENSIBLE. SITUE EN ZEP OU RELEVANT DU PLAN LUTTE CONTRE LA VIOLENCE

Reconduite par la note de service ministérielle n°2009-180 du 1<sup>er</sup> décembre 2009, elle s'exerce pour l'accès au corps des professeurs certifiés et des professeurs d'éducation physique et sportive – décret n°72-581 du 4 juillet 1972 modifié et décret n°80-627 du 4 août 1980 modifié.

L'affectation dans ces établissements donne lieu à une bonification de points. Celle-ci prend en considération la durée d'affectation en établissement difficile ainsi que la manière de servir des enseignants qui y sont nommés – cf. annexe 2.

Dès réception des accusés de réception, les chefs d'établissement devront les revêtir de leur appréciation sur la manière de servir des postulants et sur leur investissement professionnel. A cet égard, je vous demande de vous conformer très précisément aux modalités d'évaluation présentées en annexe 2.

Cet avis sera porté à la connaissance du candidat.

Les points correspondants seront accordés par mes soins, au regard de cette évaluation.

#### IV – PRISE EN COMPTE DES FONCTIONS SPECIFIQUES EXERCEES

L'exercice de fonctions spécifiques donne lieu, conformément à la note de service ministérielle n°2009-180 du 1er décembre 2009, à une bonification. Cette bonification concerne uniquement l'accès au corps des professeurs certifiés au titre du décret n°72-581 du 4 juillet 1972 et l'accès au corps des professeurs d'EPS au titre du décret n°80-627 du 4 août 1980.

Les fonctions ouvrant droit à cette bonification sont les suivantes : conseiller pédagogique, tuteur, conseiller en formation continue, chef de travaux.

Pour être prises en compte, elles doivent être exercées au cours de l'année scolaire 2009-2010.

Les enseignants concernés devront porter en rouge, sur leur accusé de réception, la mention « exercice de fonctions spécifiques ». Ils compléteront l'imprimé figurant en annexe 3 et le joindront à leur accusé de réception.

Les bonifications accordées au titre des paragraphes III et IV ne sont pas cumulables.

#### V – EXAMEN DES CANDIDATURES ET RESULTATS

Les candidatures retenues seront classées, pour chaque discipline, par ordre de barème décroissant.

Les propositions académiques seront transmises au Ministère, après avis de la commission administrative paritaire académique compétente, à la fin du mois de mars 2010.

Le Ministère arrêtera, après consultation de la commission administrative paritaire nationale du corps concerné, la liste des enseignants promus.

Cette liste sera publiée sur SIAP fin mai 2010 ou au mois de juin 2010.

### VI – RENSEIGNEMENTS COMPLEMENTAIRES

Pour toutes les difficultés relatives à la mise en œuvre des dispositions précitées, les établissements pourront contacter le bureau DPE GT1 aux numéros ou aux adresses électroniques figurant en première page.

Je vous remercie pour votre précieuse contribution au bon déroulement de la présente campagne de promotion de corps des personnels enseignants.

Pour le Recteur et par délégation, Le Secrétaire Général de l'académie. Guy WAÏSS

# ANNEXE 1

# Acte de candidature sur SIAP – Mode opératoire

Ouverture du serveur : du 8 au 28 janvier 2010

Adresse du site :

http://www.education.gouv.fr/pid61/siap-systeme-information-aide-pour-les-promotions.html Cette adresse permet d'avoir accès à la page SIAP du Ministère.

Il est également possible d'y accéder à partir de la première page du site du Ministère www.education.gouv.fr

Sélectionner la rubrique Concours, emplois et carrières, puis dans le paragraphe Personnels enseignants, la rubrique Promotion, mutation, affectation des stagiaires

Cliquer ensuite sur SIAP

Sur la page SIAP Cliquer, dans le paragraphe Promotion de corps, sur inscrivez vous en fonction de votre situation.

# I – ENSEIGNANTS DU SECOND DEGRE

Outre les enseignants affectés dans un établissement du second degré, cette procédure concerne aussi les personnels affectés dans l'enseignement supérieur, les PEGC détachés en France et les personnels sur poste adapté ou en réemploi auprès du CNED.

Cliquer sur le lien serveurs internet des académies, et sélectionner sur la carte de France l'académie de Montpellier.

- Cliquer sur le lien Formuler votre demande
- S'identifier par son NUMEN et un mot de passe

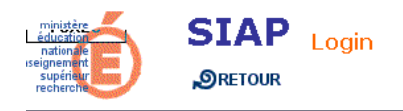

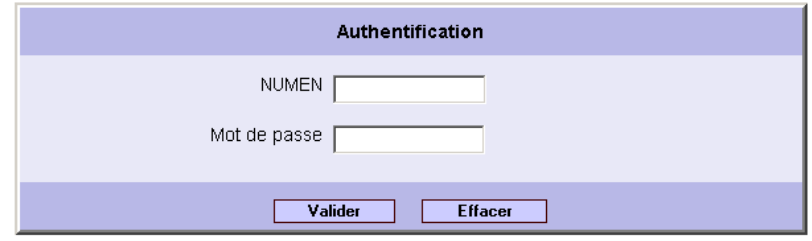

- Une page dossier s'affiche. Si des anomalies sont constatées, les mentionner sur l'accusé de réception qui sera adressé après la fermeture du serveur dans votre établissement.

- cliquer sur le bouton poursuivre la demande pour saisir des vœux

ou sur le bouton consulter votre demande pour consulter ou annuler une demande déjà effectuée.

L'agent accède ensuite à une succession de pages lui permettant de saisir sa candidature.

- page choix des décrets : en fonction du grade et de l'âge de l'agent, une liste de décrets sera proposée (voir exemple ci-dessous).

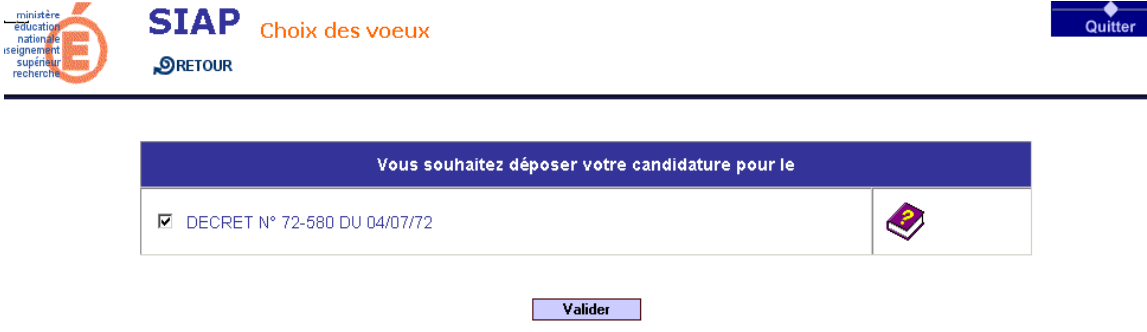

- page conditions d'accès au corps : pour chaque décret choisi, vérification des conditions requises pour l'accès au corps.

- page choix de disciplines
- page choix du corps

Le décret n° 89-729 du 11 octobre 1989 permet d'accéder à plusieurs corps. Sélectionner le(s) corps auquel(s) vous souhaitez accéder.

- pour certains corps, page rappelant les conditions d'accès
- page classement des corps

Pour les décrets permettant un accès à plusieurs corps, si plusieurs corps ont été choisis, les classer par ordre de préférence.

- page classement des décrets

En cas de candidature au titre de plusieurs décrets, les classer par ordre de préférence (voir exemple ci-après).

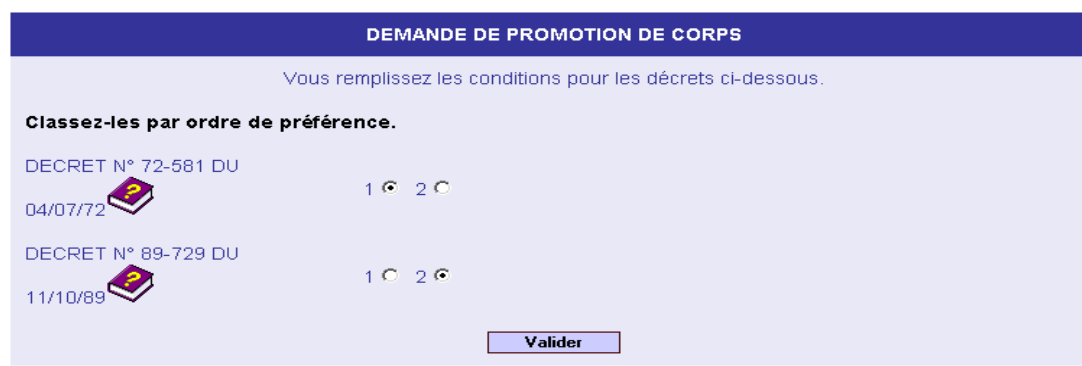

A l'issue de ces opérations, le candidat accède à la page « Récapitulatif de votre demande », qui précise que l'inscription a bien été enregistrée pour les promotions mentionnées. Pendant la période d'ouverture du serveur, il est possible de consulter, annuler ou refaire la demande en utilisant le NUMEN et le mot de passe.

## II – ENSEIGNANTS AFFECTES DANS UN ETABLISSEMENT DU PREMIER DEGRE

Les instituteurs et professeurs des écoles postulant pour l'accès au corps des certifiés ou des professeurs d'EPS devront télécharger l'imprimé de candidature. Ce document complété et accompagné des pièces requises, devra parvenir au Rectorat de l'Académie de Montpellier, bureau DPE GT1, pour le 5 février 2010 au plus tard.

## III – ENSEIGNANTS DETACHES

- Enseignants détachés dans l'enseignement supérieur, auprès d'une administration ou d'un organisme situé en France, ou mis à disposition :

Cliquer sur le lien serveur internet de la Direction des Ressources Humaines.

Attention : seuls sont concernés par cette procédure les enseignants faisant l'objet d'un détachement dans l'enseignement supérieur. Les enseignants affectés dans l'enseignement supérieur relèvent du mode opératoire décrit dans le I.

- Enseignants détachés à l'étranger, ou affectés à Wallis et Futuna, à Saint Pierre et Miquelon, à Mayotte, en Nouvelle Calédonie, ou mis à disposition du territoire de la Polynésie Française :

Utiliser l'imprimé papier disponible sur le site à partir du 8 janvier 2010.

Les personnels détachés sont invités à se reporter aux modalités spécifiques de transmission des dossiers de candidature, précisées selon leur situation par les notes ministérielles visées en référence.

# ANNEXE 2

Bonification liée à l'affectation dans un établissement « ambition réussite », sensible, situé en ZEP ou relevant du plan de lutte contre la violence

### Cette bonification concerne uniquement :

- l'accès au corps des professeurs certifiés décret n°72-581 du 4 juillet 1972
- l'accès au corps des professeurs d'EPS décret n°80-627 du 4 août 1980

La bonification est calculée en fonction de la durée d'exercice en établissement « ambition réussite », sensible, situé en ZEP ou relevant du plan de lutte contre la violence, et de la manière de servir.

### - Durée d'exercice :

4 points à partir de la troisième année d'exercice dans l'établissement et 2 points pour chaque année suivante, dans la limite de 10 points.

### - Manière de servir :

L'appréciation du chef d'établissement prendra l'une des quatre formes suivantes.

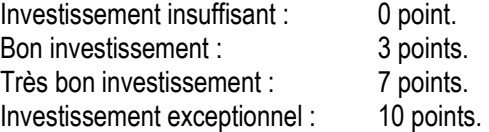

## ANNEXE 3

## Exercice de fonctions spécifiques

- accès au corps des professeurs certifiés - décret n°72-581 du 4 juillet 1972

- accès au corps des professeurs d'EPS - décret n°80-627 du 4 août 1980

Je soussigné ……………………………………………………………………….., certifie exercer, au cours de l'année scolaire 2009-2010, les fonctions spécifiques de :

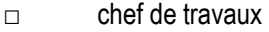

- □ conseiller en formation continue
- □ conseiller pédagogique
- □ tuteur

J'ai également exercé ces fonctions pendant les années scolaires

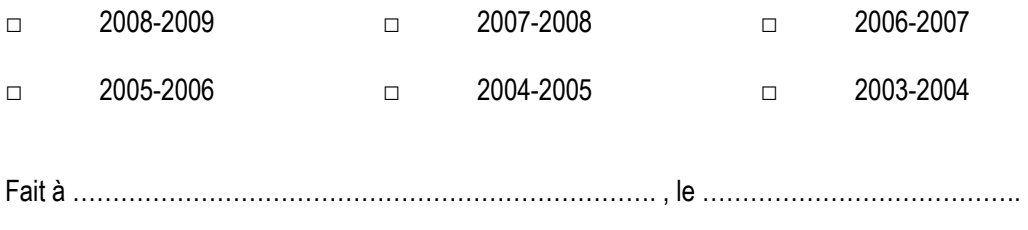

signature

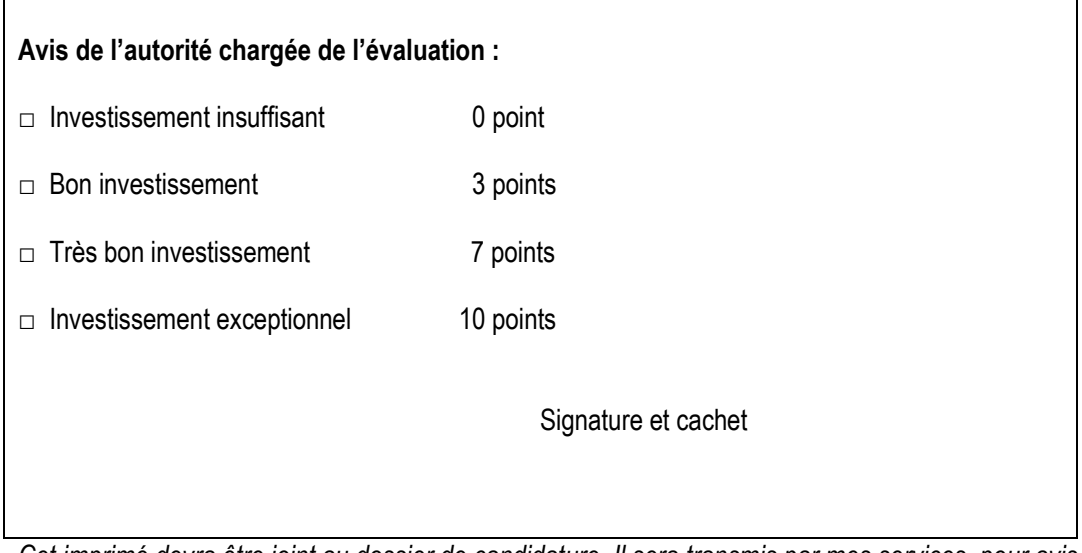

Cet imprimé devra être joint au dossier de candidature. Il sera transmis par mes services, pour avis, à l'autorité chargée de l'évaluation de la manière de servir.